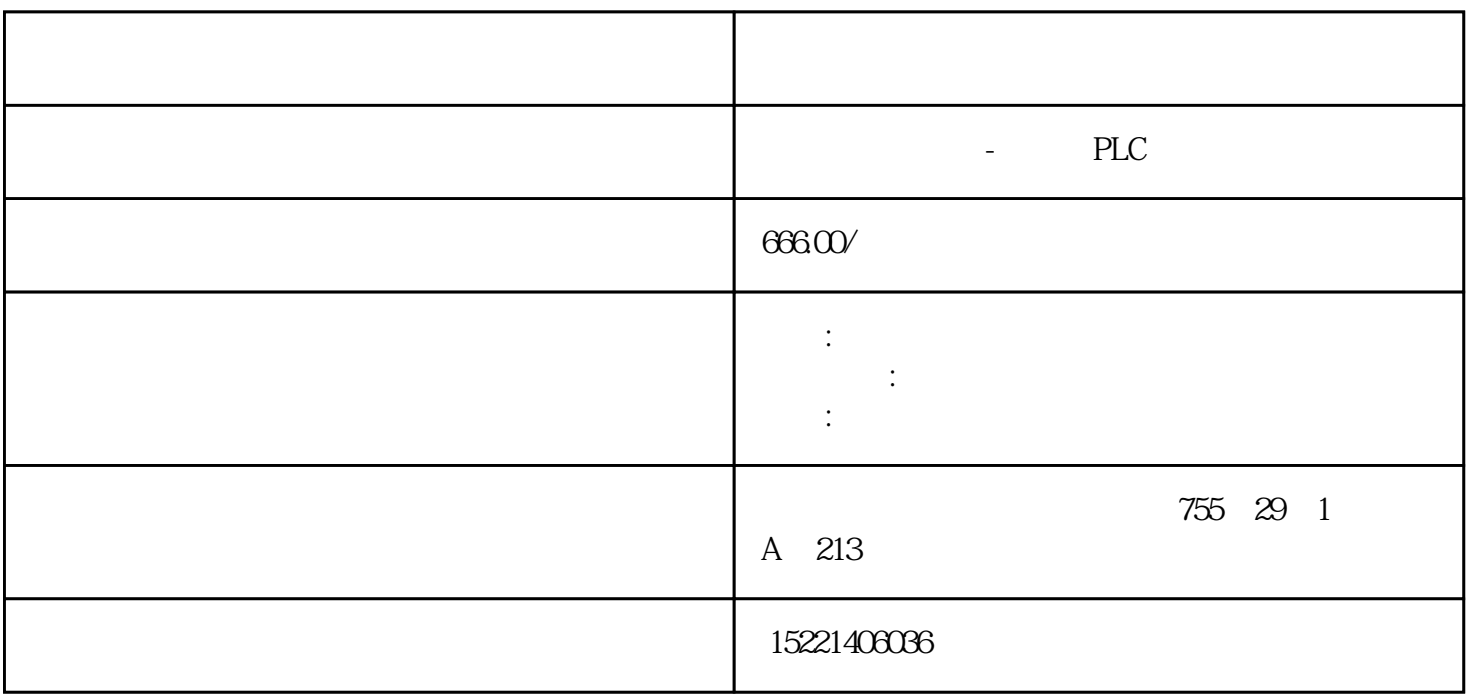

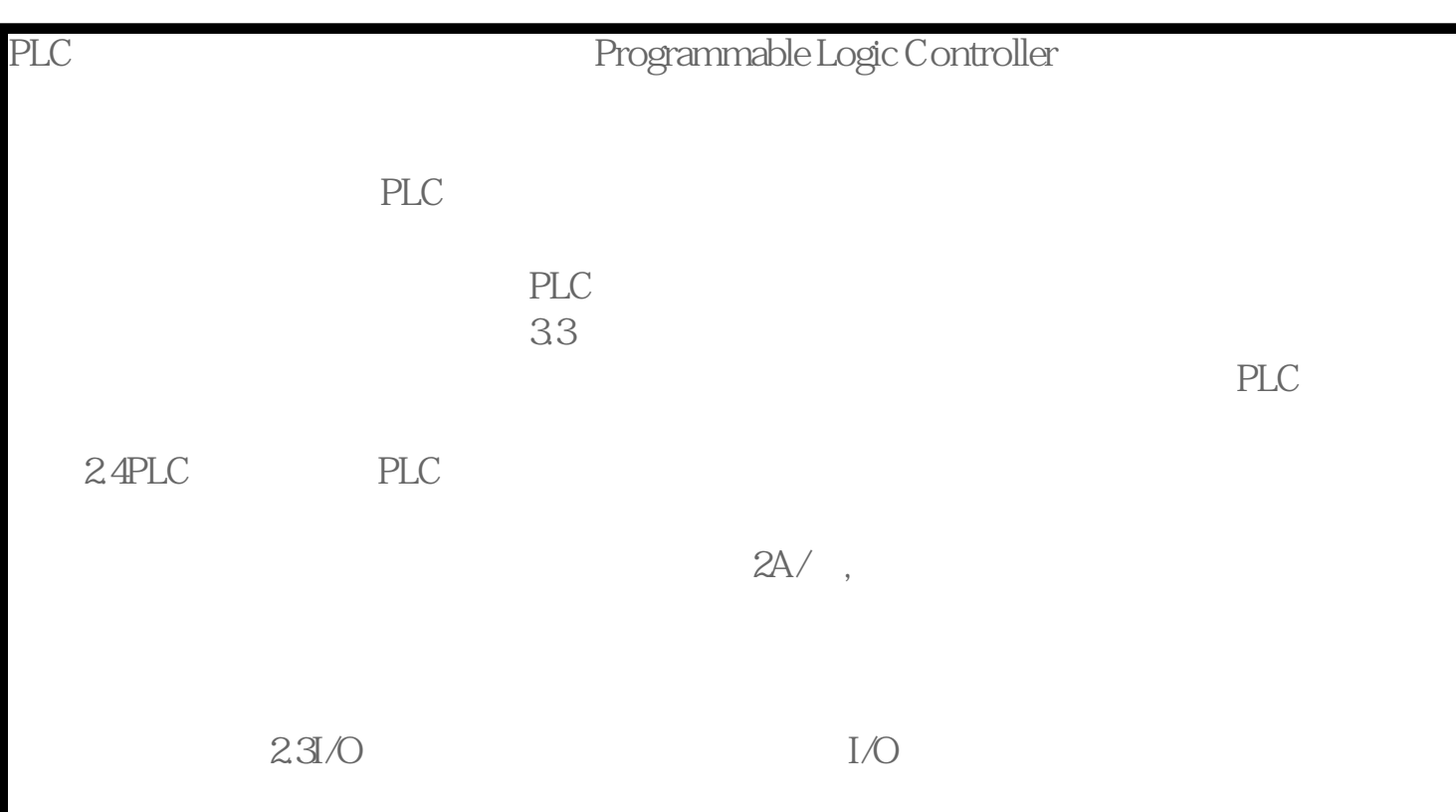

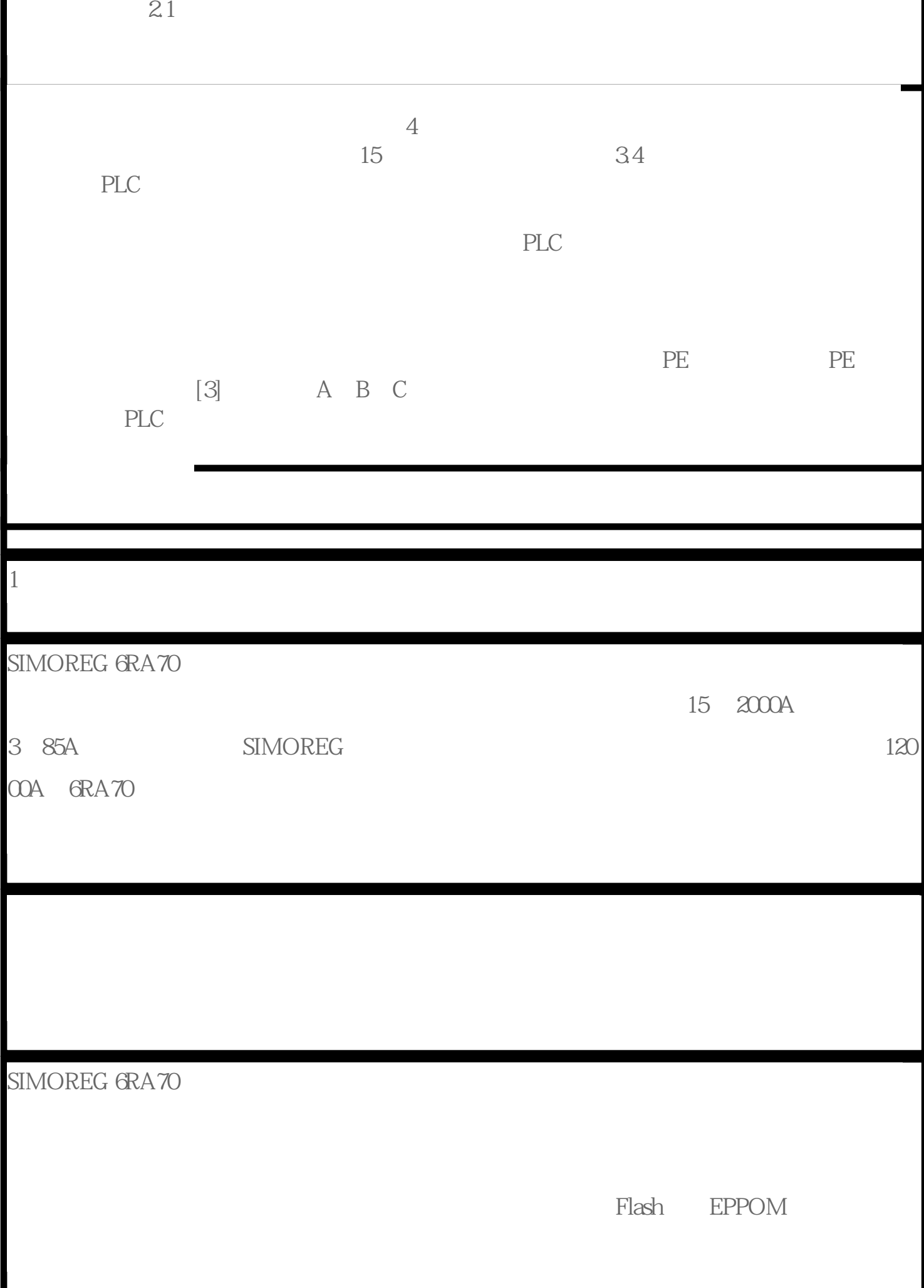

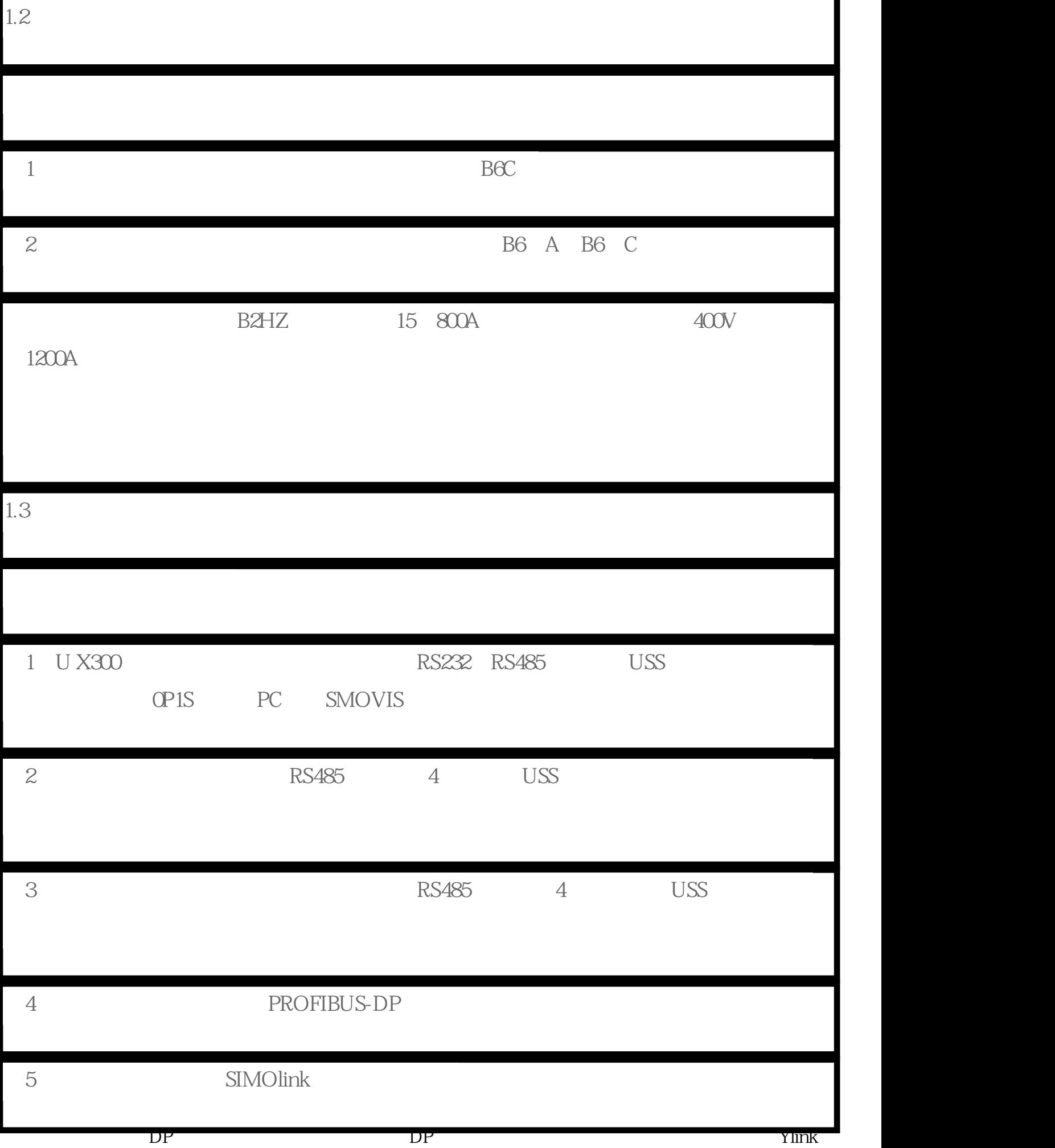

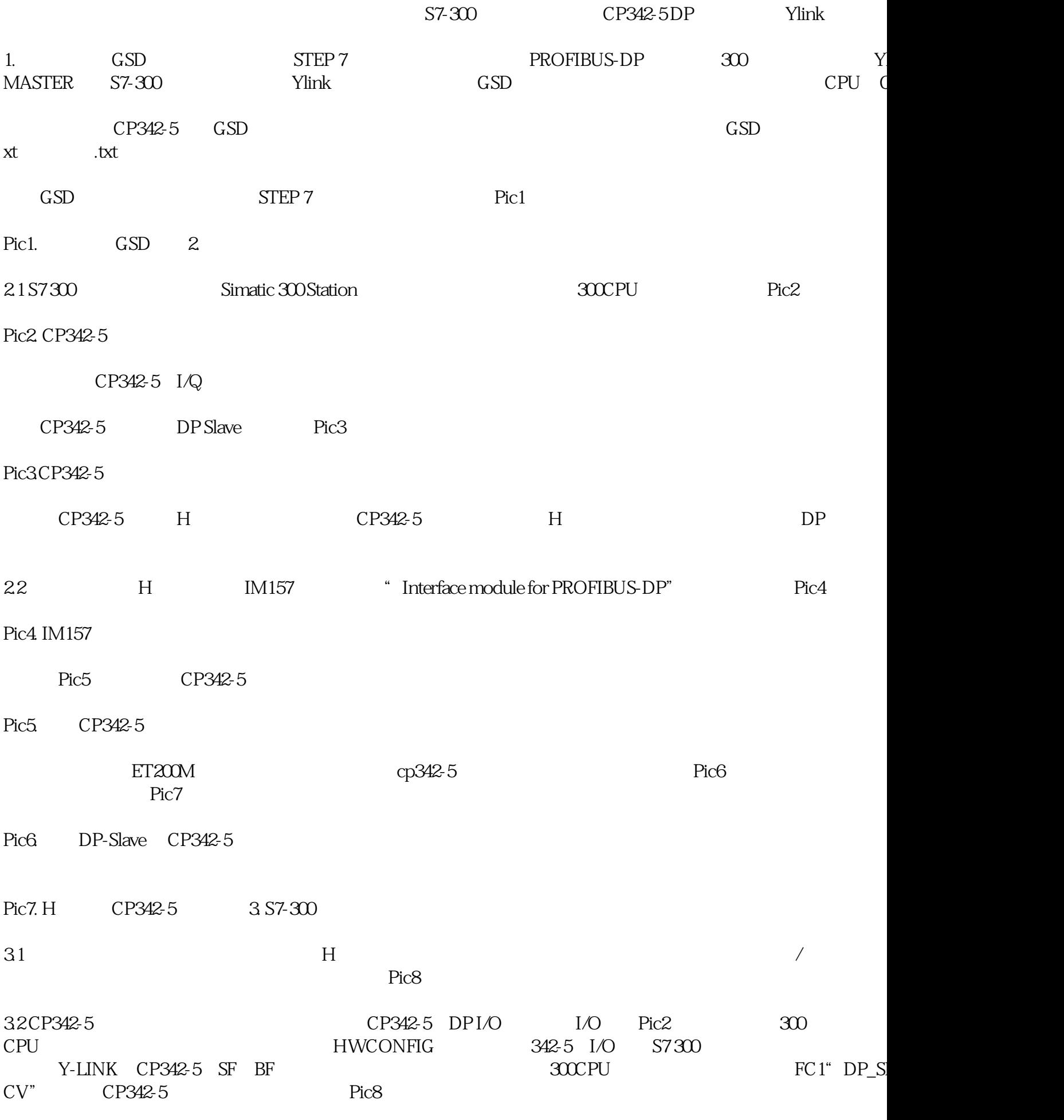

Pic8.

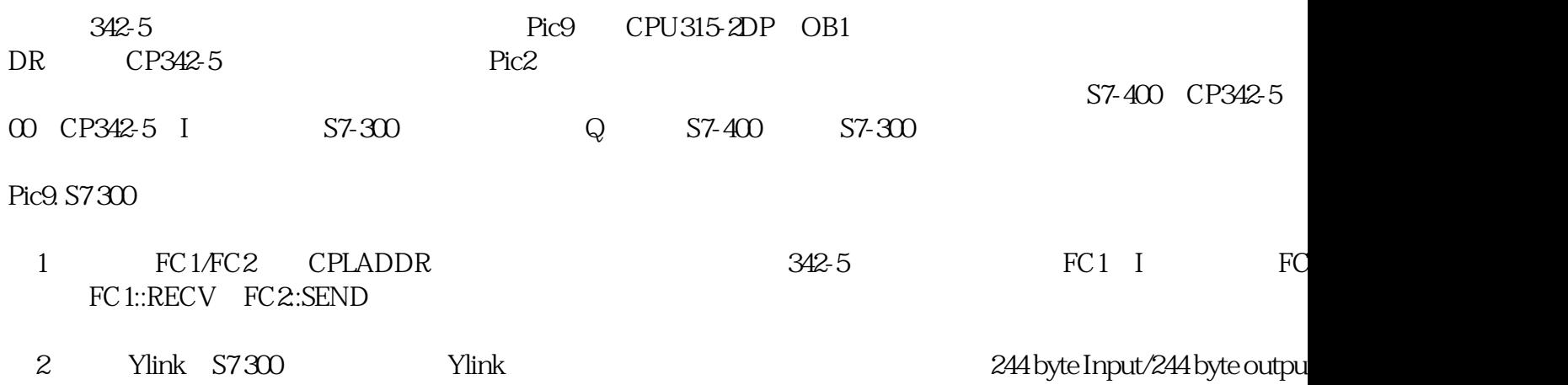